# GSTREAMER-VAAPI

#### HARDWARE-ACCELERATED ENCODING AND DECODING ON INTEL® HARDWARE

#### Victor Jaquez

GStreamer Conference 2015 / 8-9 October (Dublin)

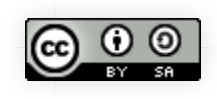

# VA-API **VIDEO ACCELERATION**

#### APPLICATION PROGRAMMING INTERFACE

—

# WHAT IS VA-API?

- An API specification
- A library implementation
- Open Source MIT license

# WHAT DOES IT DO?

- Enables hardware accelerated video decode and encode. 1.
	- Entry-points: VLD, IDCT, Motion Compensation, etc.

Codecs: MPEG-2, MPEG-4 ASP/H.263, MPEG-4 AVC/H.264, VC-1/VMW3, JPEG, VP8, VP9.

- 2. Sub-picture blending and rendering
- 3. Video post processing:

Color balance, skin tone enhancement, de-interlace, scaling, etc.

# HOW'S THE IMPLEMENTATION? libva

http://cgit.freedesktop.org/vaapi/libva/

- $\bullet$  It is a front-end
- Opens and registers a backend

### WHICH BACKENDS?

- i965\_drv\_video.so (HD Intel driver)
- vdpau drv video.so (VDPAU —noveau/nvidia/s3g— bridge)
- $\bullet\;\;$  xvba drv video.so (XvBA —fglrx— bridge)
- pvr drv video.so (PVR bridge)
- gallium\_drv\_video.so (Gallium bridge!)
- hybrid\_drv\_video.so

(another HD Intel driver, does decoding and encoding using either CPU and GPU)

### vainfo

libva info: VA-API version 0.38.0 libva info: va\_getDriverName() returns 0 libva info: Trying to open /opt/gnome/jh/lib/dri/i965\_drv\_video.so libva info: Found init function \_\_vaDriverInit\_0\_38 libva info: va\_openDriver() returns 0 vainfo: VA-API version: 0.38 (libva 1.6.2.pre1) vainfo: Driver version: Intel 1965 driver for Intel(R) Haswell Mobile vainfo: Supported profile and entrypoints VAProfileMPEG2Simple : VAEntrypointVLD VAProfileMPEG2Simple : VAEntrypointEncSlice VAProfileMPEG2Main : VAEntrypointVLD VAProfileMPEG2Main : VAEntrypointEncSlice VAProfileH264ConstrainedBaseline: VAEntrypointVLD VAProfileH264ConstrainedBaseline: VAEntrypointEncSlice VAProfileH264Main : VAEntrypointVLD VAProfileH264Main : VAEntrypointEncSlice VAProfileH264High : VAEntrypointVLD VAProfileH264High : VAEntrypointEncSlice VAProfileH264MultiviewHigh : VAEntrypointVLD VAProfileH264MultiviewHigh : VAEntrypointEncSlice VAProfileH264StereoHigh : VAEntrypointVLD VAProfileH264StereoHigh : VAEntrypointEncSlice VAProfileVC1Simple : VAEntrypointVLD

VAProfileJPEGBaseline : VAEntrypointVLD VAProfileH264MultiviewHigh : VAEntrypointVLD VAProfileH264MultiviewHigh : VAEntrypointEncSlice VAProfileH264StereoHigh : VAEntrypointVLD VAProfileH264StereoHigh : VAEntrypointEncSlice

- 
- 
- 
- 
- 

### vainfo

libva info: VA-API version 0.38.0 libva info: va getDriverName() returns 0 libva info: Trying to open /home/ceyusa/jh/lib/dri//nvidia drv video. libva info: Found init function \_\_vaDriverInit\_0\_38 libva info: va\_openDriver() returns 0 vainfo: VA-API version: 0.38 (libva 1.6.2.pre1) vainfo: Driver version: Splitted-Desktop Systems VDPAU backend for VI vainfo: Supported profile and entrypoints VAProfileMPEG2Simple : VAEntrypointVLD VAProfileMPEG2Main : VAEntrypointVLD VAProfileMPEG4Simple : VAEntrypointVLD VAProfileMPEG4AdvancedSimple : VAEntrypointVLD VAProfileH264Baseline : VAEntrypointVLD VAProfileH264Main : VAEntrypointVLD VAProfileH264High : VAEntrypointVLD

# HOW'S THE API?

- VADisplay
	- X11, DRM, Wayland, Android, etc.
- VAConfigID
	- VLD for requested codec.
- VAContexID
	- "Virtual" video processing pipeline.
- VASurfaceID
	- Render targets.
	- $\blacksquare$  Not accessible to the client.
- VABufferID
	- data, parameters, quantization matrix, slice info, etc.

#### **MPEG2 DECODE**

#### INITIALIZATION

```
dpy = v\alpha GetDisplay(x11\_display);
vaCreateConfig(dpy, VAProfileMPEG2Main, VAEntrypointVLD,
                \&attr, 1, \&cfg);
vaCreateSurfaces(dpy, VA_RT_FORMAT_YUV420, w, h, &surface, 1,
                   NULL, 0);
vaCreateContext(dpy, cfg, w, h, VA_PROGRESSIVE, &surface, 1,
                  &ctxt);
```
# MPEG2 DECODE **FILL DATA**

vaCreateBuffer(dpy, ctxt, VAPictureParameterBufferType, sizeof(VAPictureParameterBufferMPEG2), 1, &pic param, &pic param buf);

vaCreateBuffer(dpy, ctxt, VAIQMatrixBufferType, sizeof(VAIQMatrixBufferMPEG2), 1, &iq matrix, &iqmatrix buf);

vaCreateBuffer(dpy, ctxt, VASliceParameterBufferType, sizeof(VASliceParameterBufferMPEG2), 1, &slice\_param, &slice\_param\_buf);

vaCreateBuffer(dpy, ctxt, VASliceDataBufferType, slice size, 1, slice data, &slice data buf);

# MPEG2 DECODE

#### DECODE AND DISPLAY

vaBeginPicture(dpy, ctxt, surface); vaRenderPicture(dpy, ctxt, &pic\_param\_buf, 1); vaRenderPicture(dpy, ctxt, &iqmatrix\_buf, 1); vaRenderPicture(dpy, ctxt, &slice\_param\_buf, 1); vaRenderPicture(dpy, ctxt, &slice\_data\_buf, 1); vaEndPicture(dpy, ctxt); vaSyncSurface(dpy, surface); vaPutSurface(dpy, surface, x11\_window, sx, sy, sw, sh, dx, dy, dw, dh

# WHAT IS GSTREAMER-VAAPI?

- A helper library (libgstvaapi)
- A set of GStreamer elements
- Supports from GStreamer-1.2 to 1.6

#### LIBRARY

#### Wraps almost all VA-API concepts

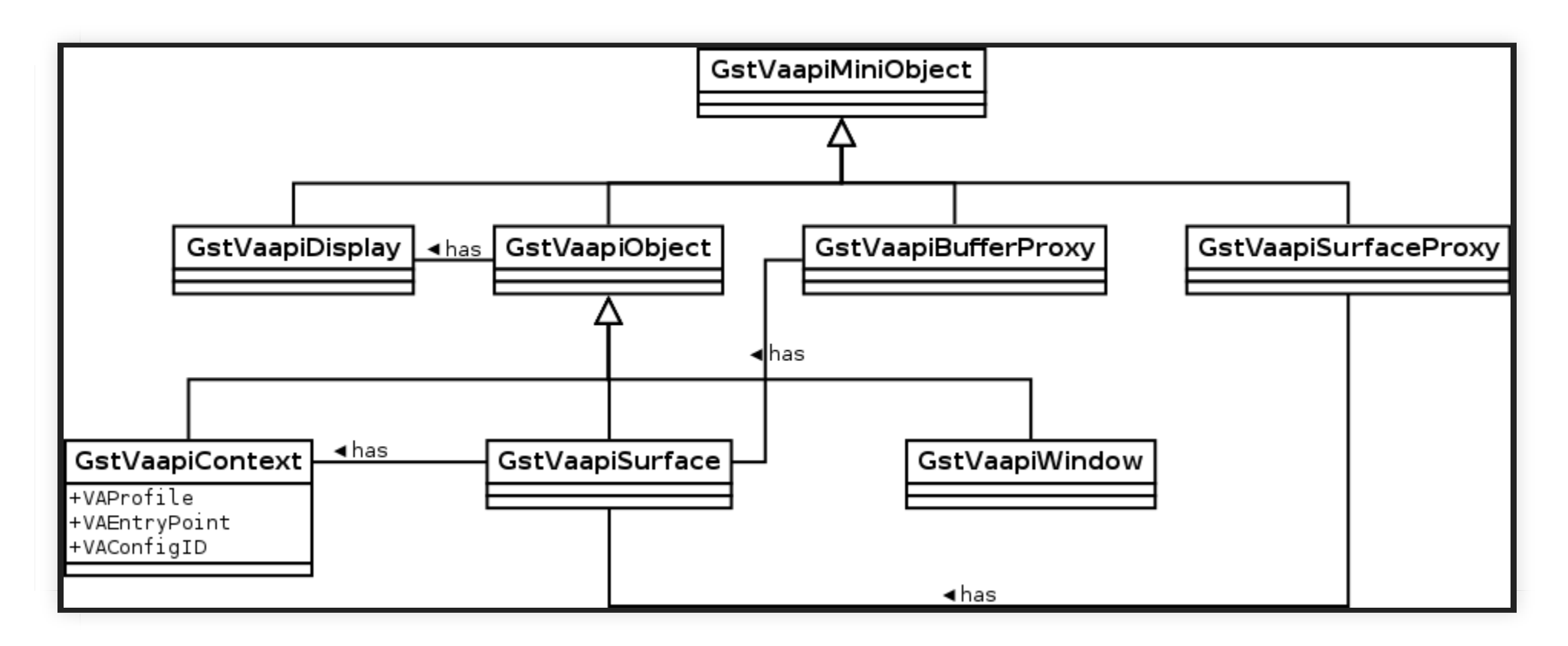

# ENCODER H264 INITIALIZATION

dpy = gst\_vaapi\_display\_x11\_new(NULL); enc = gst\_vaapi\_encoder\_h264\_new(dpy);  $st = new_gst\_video\_codec\_state(w, h, fps_n, fps_d);$ gst\_vaapi\_encoder\_set\_codec\_data(enc, st);

# ENCODER H264 **FILL DATA**

```
img = gst_vaapi_image_new(dpy, GST_VIDEO_FORMAT_I420, w, h);
gst_vaapi_image_map(img);
load raw image(img);
gst_vaapi_image_unmap(img);
gst_video_info_set_format(&vinfo, GST_VIDEO_FORMAT_ENCODED, w, h);
pool = gst_vaapi_surface_pool_new_full(dpy, &vinfo, 0);
proxy = gst_vaapi_surface_proxy_new_from_pool (pool);
surface = gst_vaapi_surface_proxy_get_surface (proxy);
gst_vaapi_surface_put_image(surface, img);
```
# ENCODER H264 ENCODE

frame = q slice new0(GstVideoCodecFrame); gst\_video\_codec\_frame\_set\_user\_data(frame, gst\_vaapi\_surface\_proxy\_ref(proxy), gst\_vaapi\_surface\_proxy\_unref);

gst vaapi encoder put frame(encoder, frame);

gst\_vaapi\_encoder\_get\_buffer\_with\_timeout(enc, &encbuf, 5000); buf = gst\_buffer\_new\_and\_alloc(gst\_vaapi\_coded\_buffer\_get\_size(encbuf gst\_vaapi\_coded\_buffer\_copy\_into(buf, encbuf);

# LIBRARY

Implements video codec parsers.

OpenGL helpers (EGL and GLX).

Windowing protocol helpers (DRM, Wayland, X11).

# **SPLIT LIBRARIES**

- **·** libgstvaapi
- libgstvaapi-drm
- libgstvaapi-x11
- libgstvaapi-glx
- libgstvaapi-egl
- libgstvaapi-wayland

### GStreamer elements

- vaapidecode: VA-API decoder
- vaapisink: VA-API sink
- vaapipostproc: VA-API video post-processing
- vaapidecodebin: VA-API decode bin

# GStreamer elements Encoders

- vaapiencode\_h264: VA-API H.264 encoder
- vaapiencode\_mpeg2: VA-API MPEG-2 encoder
- vaapiencode\_jpeg: VA-API JPEG encoder
- vaapiencode\_vp8: VA-API VP8 encoder
- vaapiencode\_h265: VA-API H.265 encoder

### **GStreamer elements**

#### Parsers

- vaapiparse\_h264: H.264 parser
- vaapiparse\_h265: H.265 parser

#### CHALLENGES

# THOU SHALL NOT PARSE TWICE

- 691712 codecparsers: add GstMetas to pass parsing results downstream
	- 704865 Add mpeg2 slice header information to GstMpegVideoMeta

# THOU SHALL AUTO-PLUG HW VIDEO FILTERS (DE-INTERLACERS)

- 687182 playbin: autoplugging s/w and h/w accelerated deinterlacers
- Remove vaapidecodebin

# THOU SHALL REVERSE PLAY-BACK

- 747574 videodecoder: reverse playback in non-packetized decoders
- Handle when the number of buffers in the GOP is bigger than the maximum buffers in the video buffer pool.

### THOU SHALL SUPPORT DMABUF

• 755072 — vaapi: expose memory: dmabuf capsfeature

# THOU SHALL SUPPORT OPENGL / OPENGL3 / OPENGL-ES

• 755406 – [metabug] GL bugs

# THOU SHALL NOT CACHE THE DISPLAY

- 747946 Remove display cache
- 754820 Using multiple instances of vaapisink in one application cause problems

### QUESTIONS?

# THANK YOU!

- Twitter: @ceyusa
- Mail: vjaquez at igalia dot com
- Blog: http://blogs.igalia.com/vjaquez